**智行理财网** Bitget交易APP安全注册地址分享,小白也能轻松上手

 在虚拟货币市场,被骗的投资者不在少数。很多的的投资者在交易的时候比较迷 茫,不知道该从何下手。为了大家交易安全且方便,下面为大家带来了Bitget交易 APP安全注册地址,有需要的投资者可以来深入了解一下。

 Bitget创立于2018年,总部位于新加坡,是全球化数字资产衍生品交易平台。获 得韩国顶级游戏公司SNK数百万美金投资。目前全球累计注册用户超90万。Bitget 在日本、韩国、加拿大等地设有分部。团队成员来自于国际顶级密码学、金融投资 、社交媒体及电子游戏等各领域专家优秀人才。

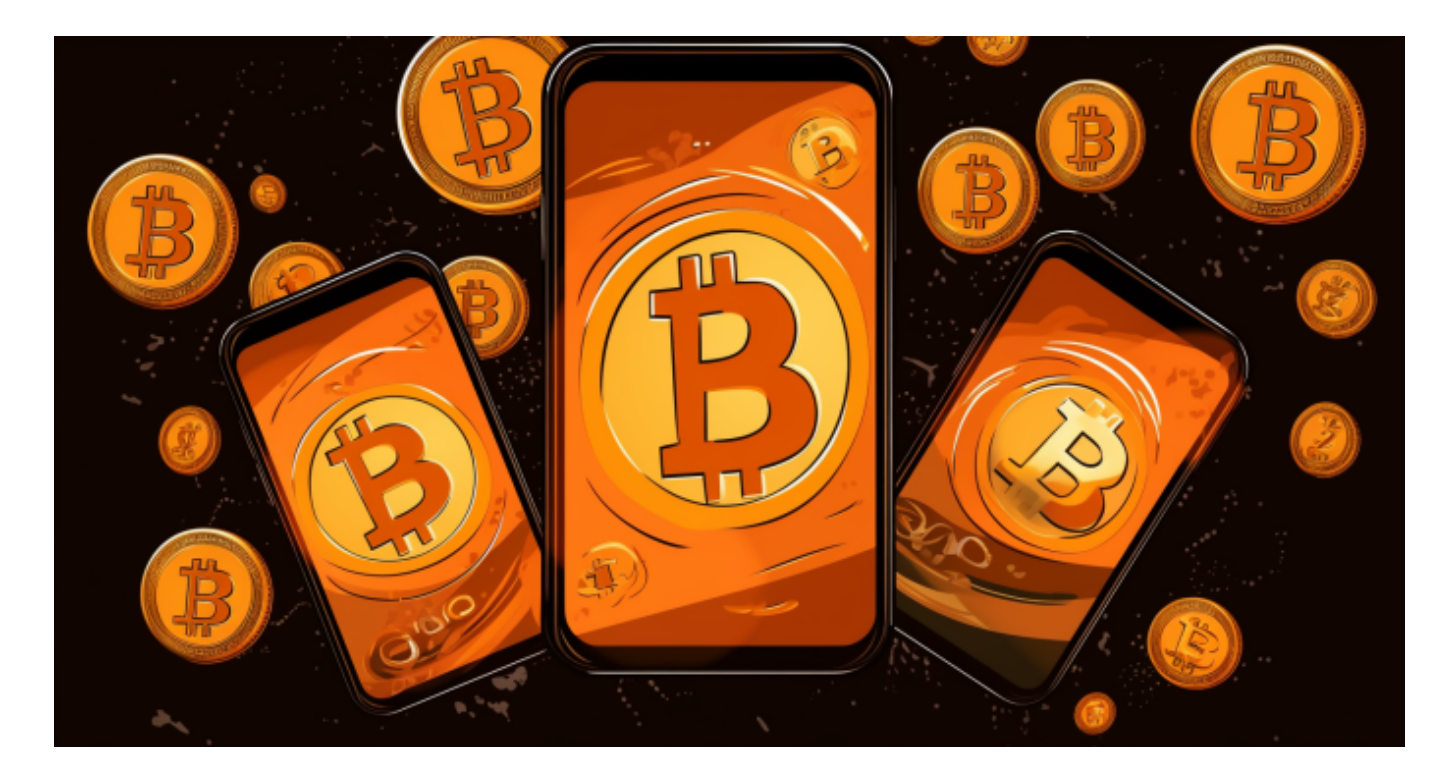

 Bitget平台提供了多种数字货币交易服务,包括现货交易、杠杆交易、合约交易等 。用户可以根据自己的需求选择合适的交易方式,并按照平台要求进行交易。此外 ,平台还提供多种数字货币交易对,如BTC/USDT、ETH/USDT等,让用户有更多 的选择。因此,对于数字货币交易者来说,Bitget是一个多元化之选。

以下是Bitget交易所app的下载方式:

1、打开Bitget官方网址;

2、点击首页右上角"下载"按钮进入app下载页面;

3、你会看到"iOS"和"Android"两种手机端下载版本,选择适用于您手机系 统的版本进行下载;

4、根据提示进行安装app,安装成功后即可在手机桌面找到已下载好的Bitget app。

注意:在安装过程中,杀毒软件也可能提示有木马,请忽略,放心安装。

app下载好之后投资者需要了解Bitget交易所的注册方式:

1、登录Bitget app或者Bitget 官方网页版平台;

2、在账号密码界面,点击"注册"选项(手机号与邮箱两种方式);

 3、手机注册流程(请注意保护个人信息) (1)输入手机号码后按照步骤设置密码、确认密码; (2)勾选"用户协议"; (3)输入接收到的短信验证码; (4)完成注册。

4、选择"邮箱注册"

(1)输入邮箱地址后设置密码、确认密码,并同意"用户协议"; (2)输入邮箱验证码; (3)完成注册。(请注意保护个人信息)

5、如果验证码获取延迟, 请再次尝试或寻找在线客服的帮助。

 注意:在使用Bitget交易平台之前,投资者需要进行注册并进行实名认证。在注册 时,需要输入真实姓名、身份证号码和联系方式等个人信息,并上传相关证明文件 进行实名认证。实名认证的成功与否直接影响到账户的使用和交易的安全性。

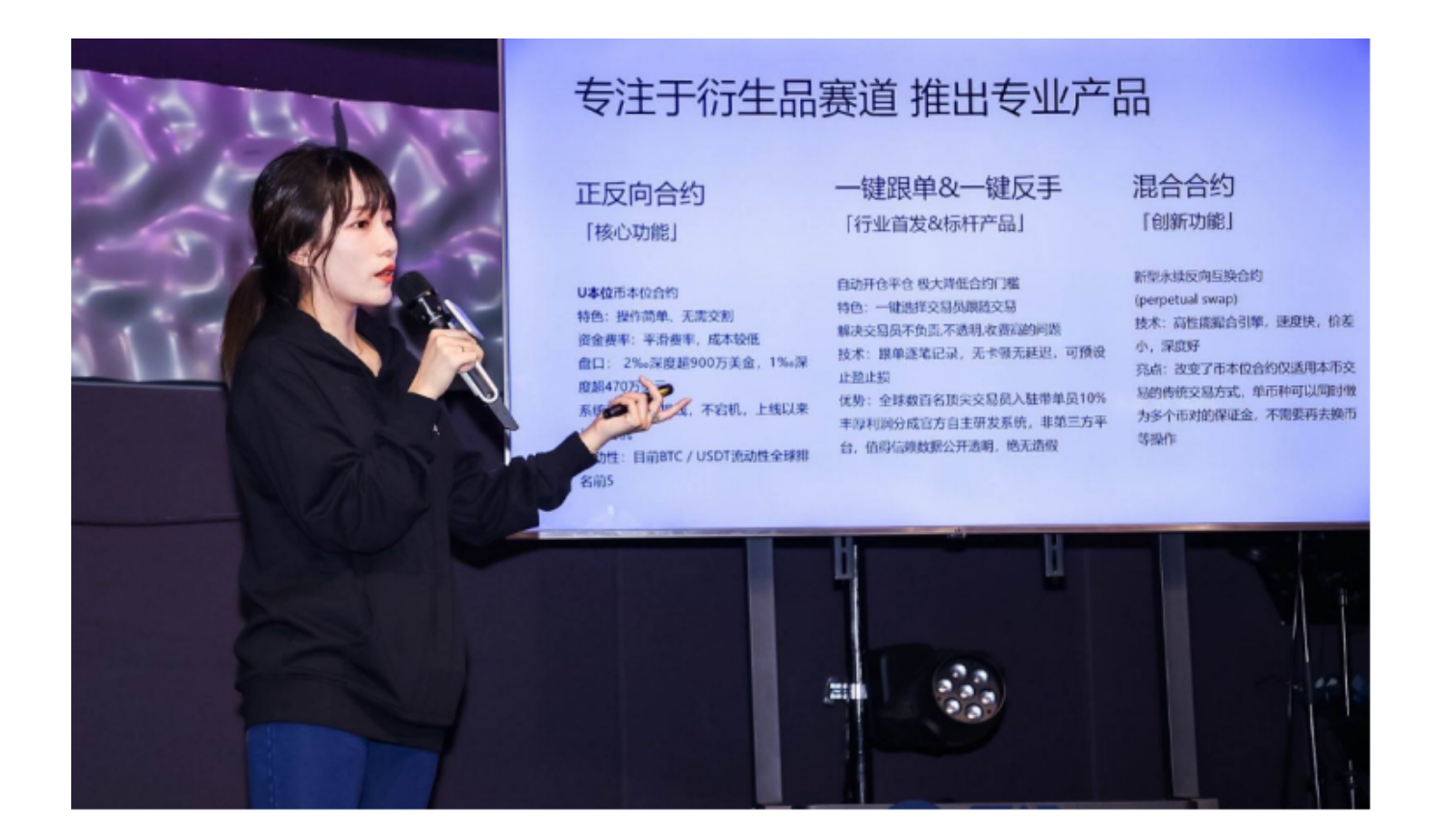

 在本文中,我们分享了Bitget交易APP安全注册地址,希望这对你有所帮助。要保 证数字货币的安全,需要更多的知识和技术,建议大家在使用数字货币交易平台前 ,先了解相关知识,加强自我保护意识,避免造成不必要的损失。